GIS

- 13 ISBN 9787302249290
- 10 ISBN 7302249296

出版时间:2011-4

SuperMap

页数:317

版权说明:本站所提供下载的PDF图书仅提供预览和简介以及在线试读,请支持正版图书。

www.tushu111.com

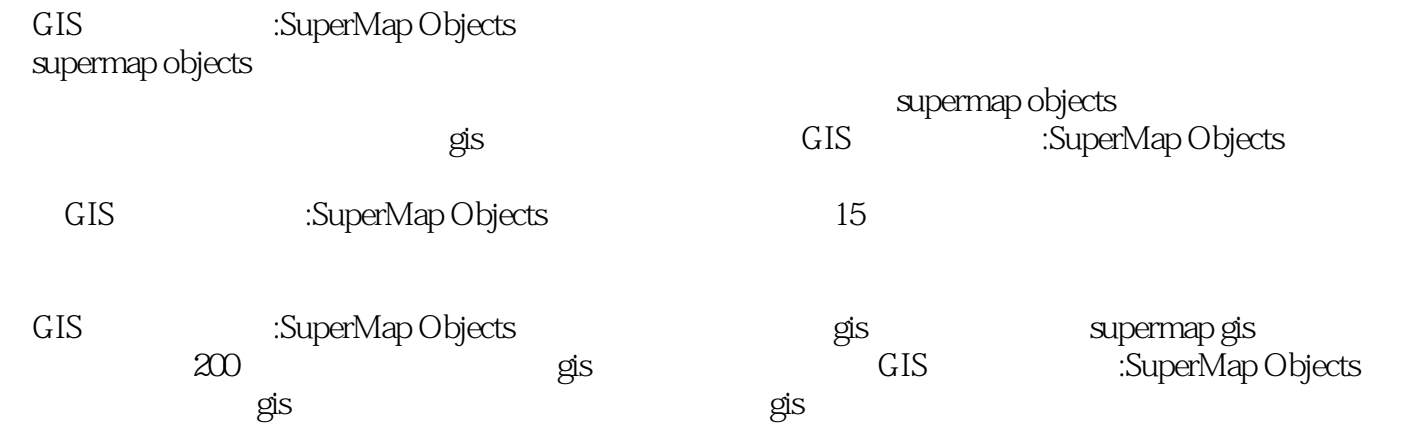

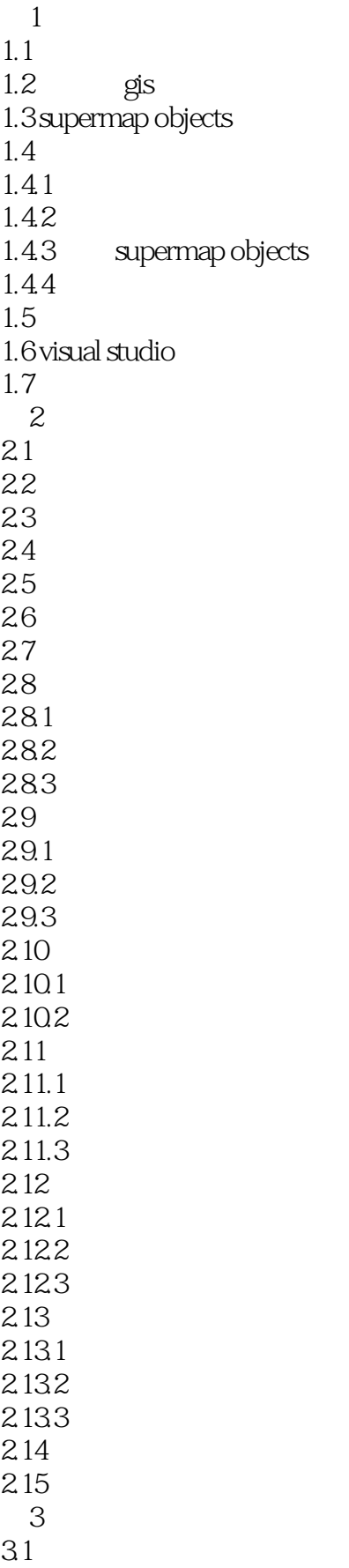

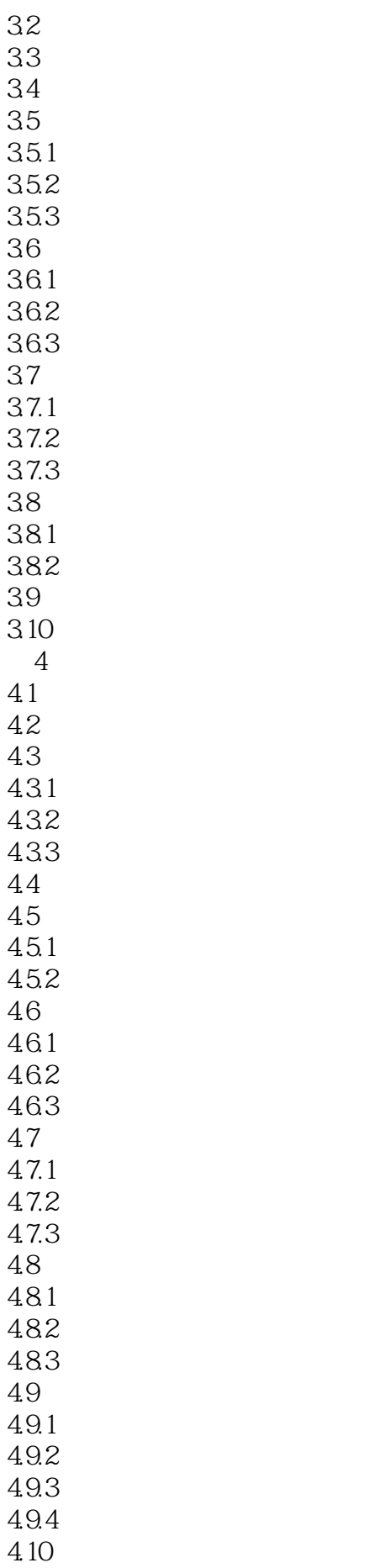

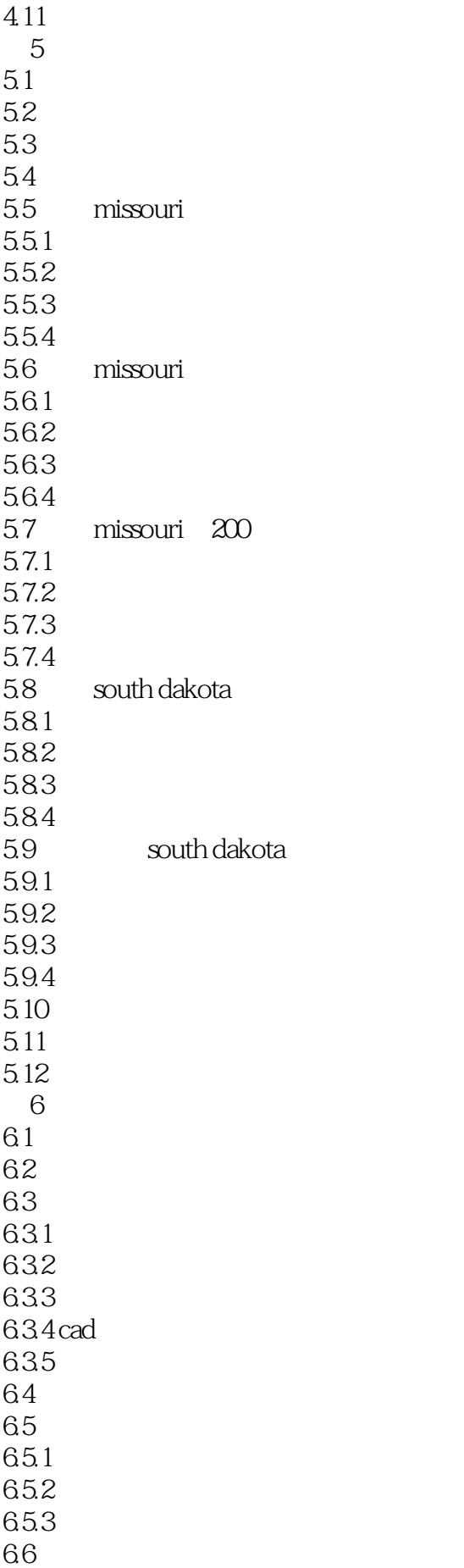

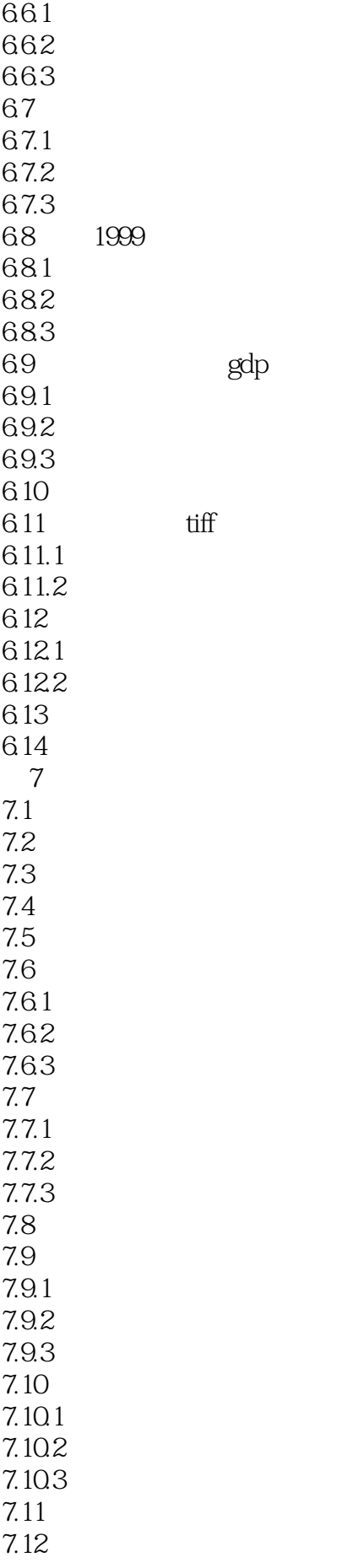

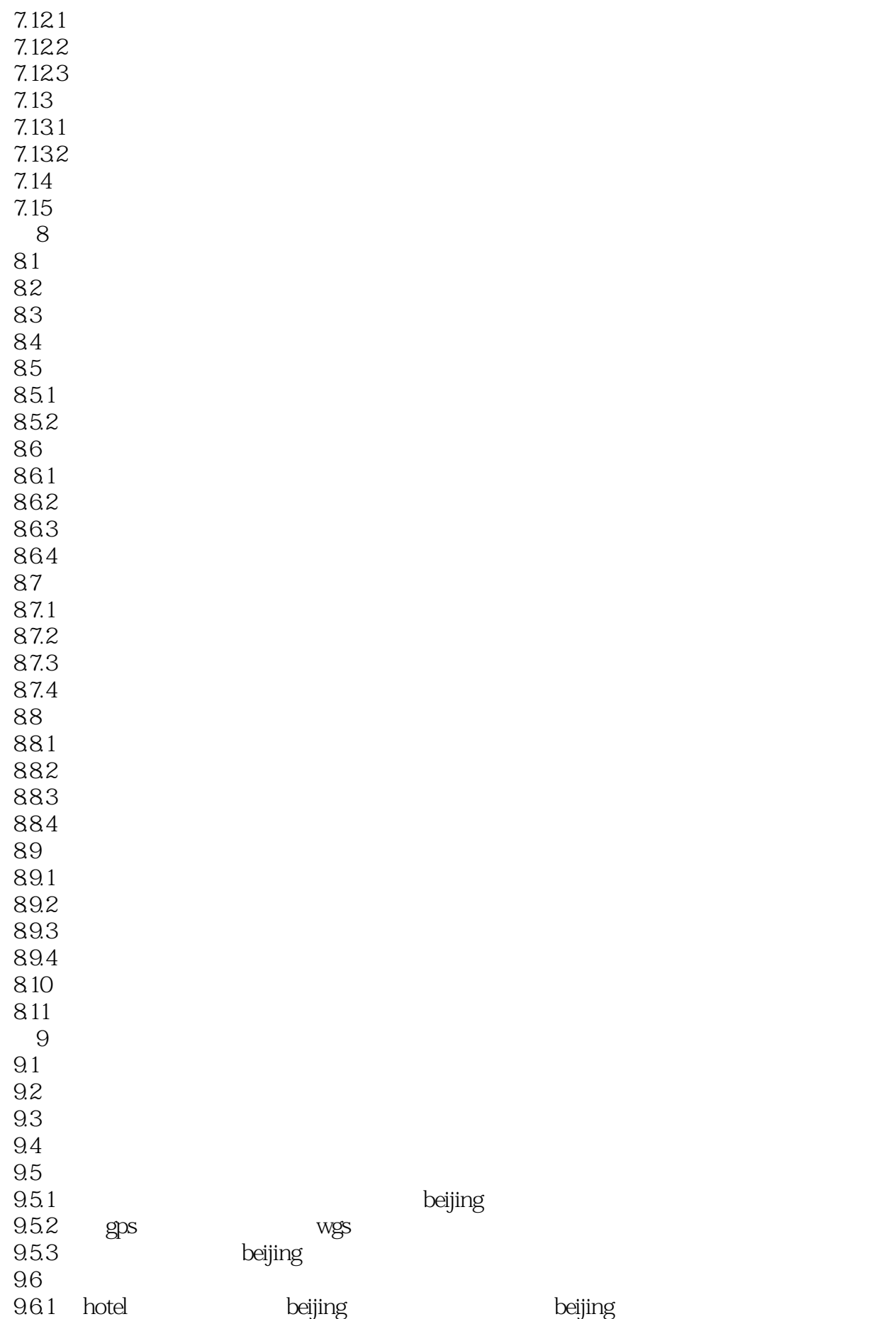

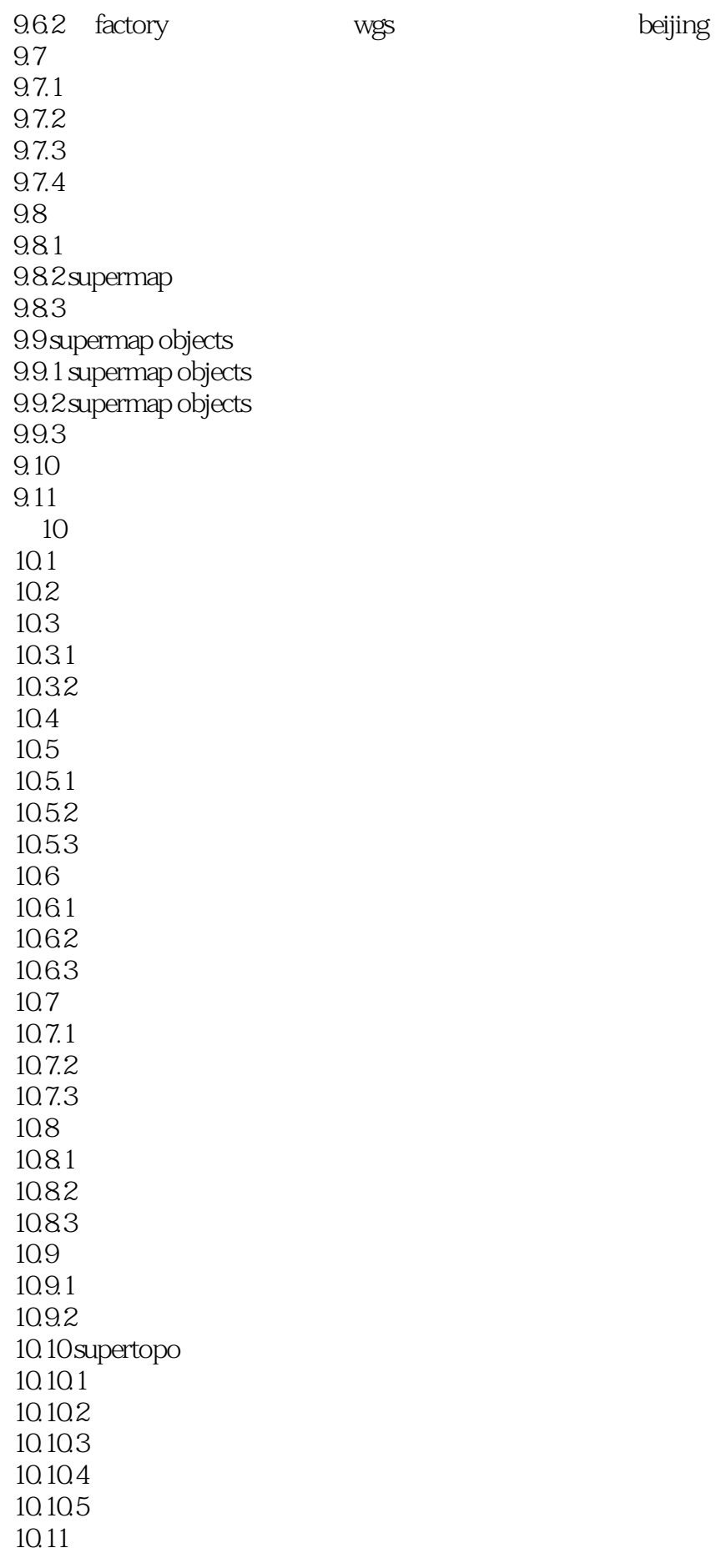

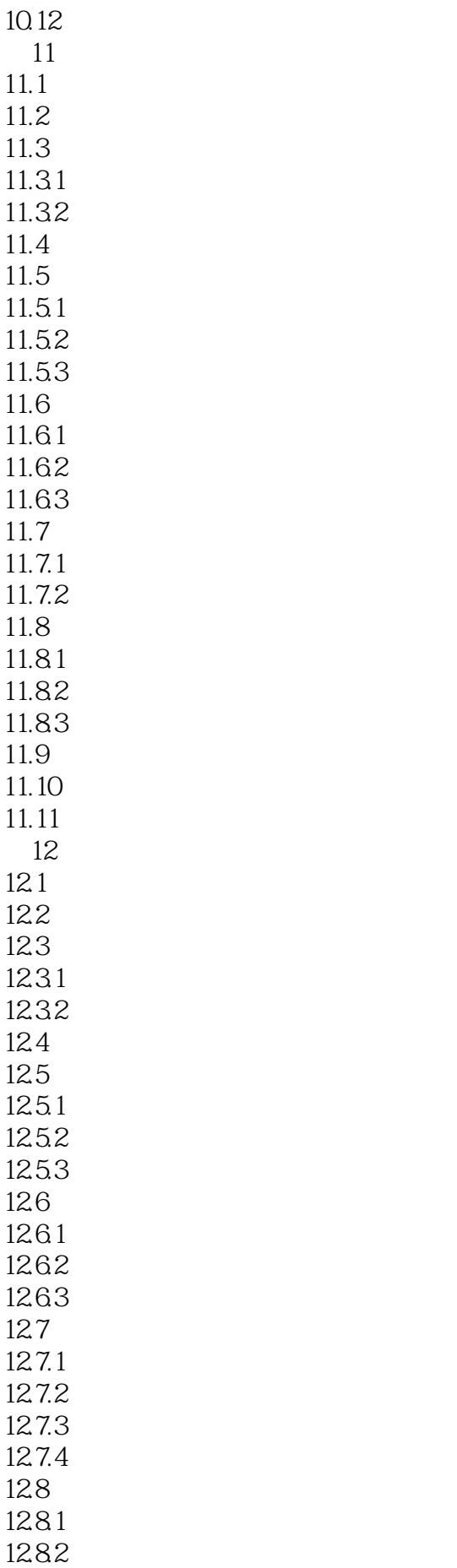

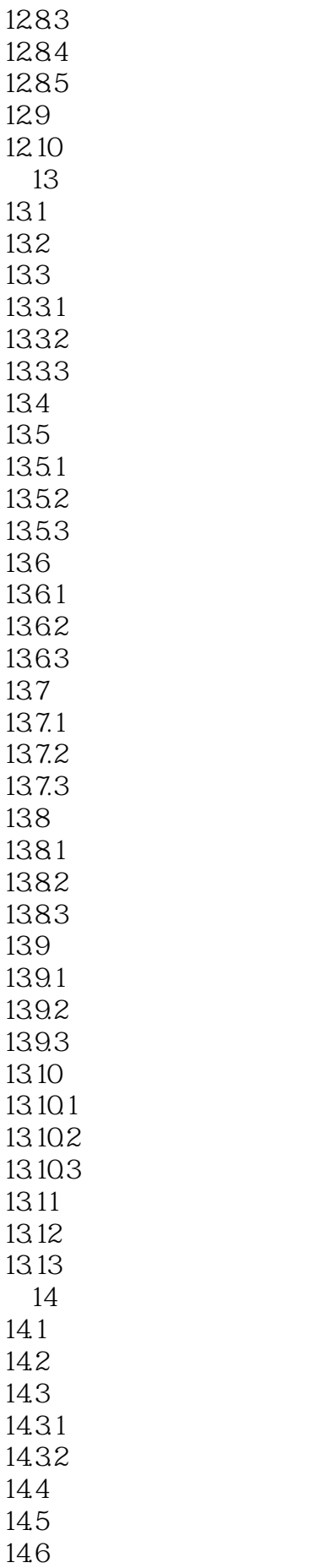

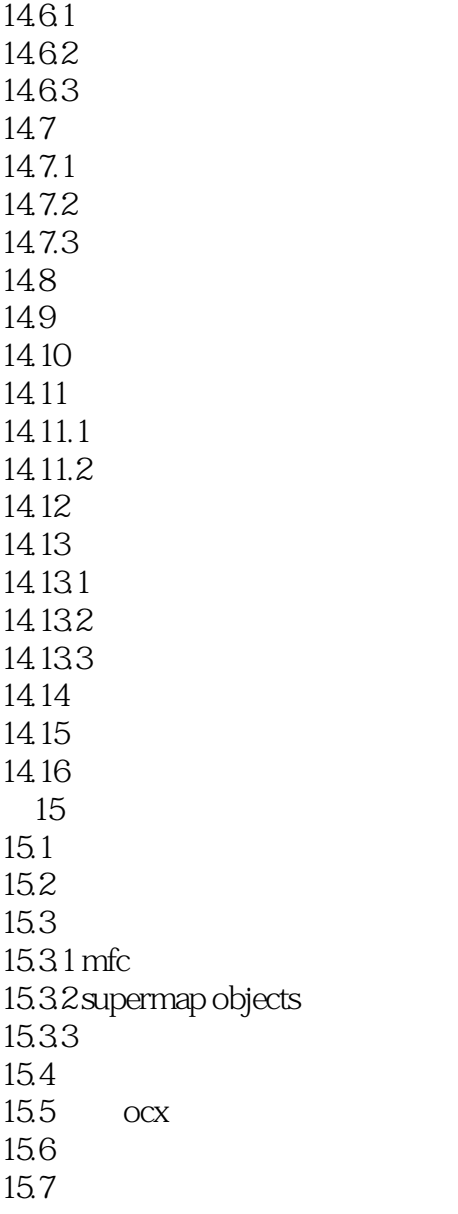

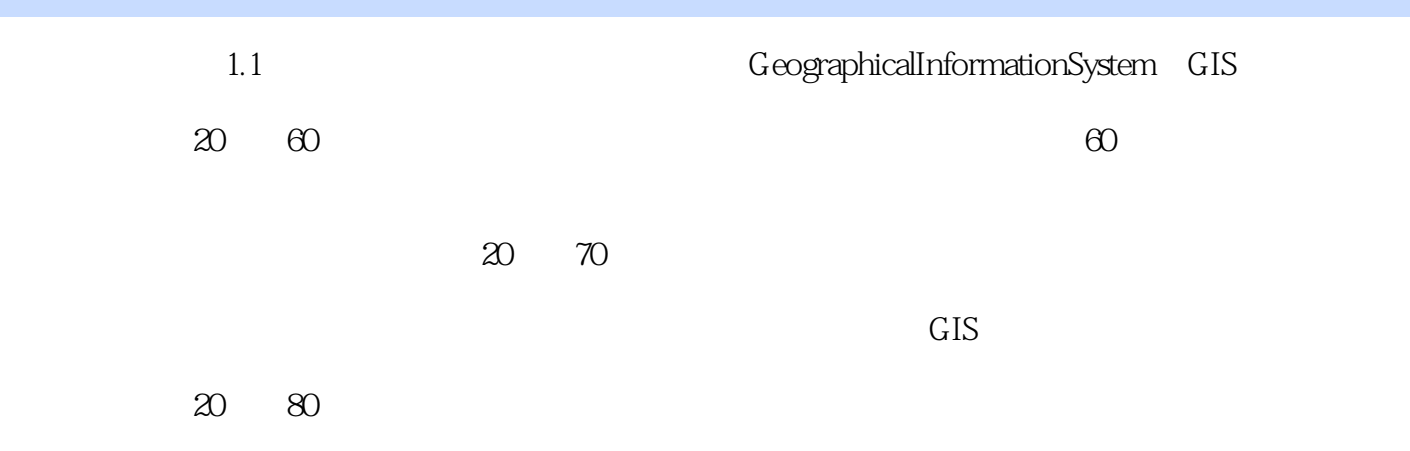

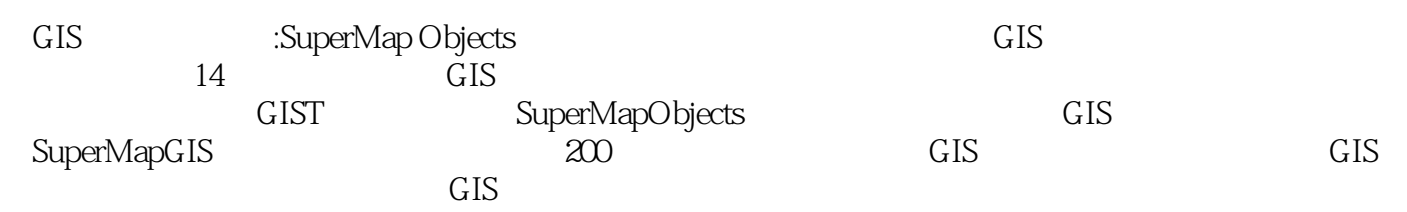

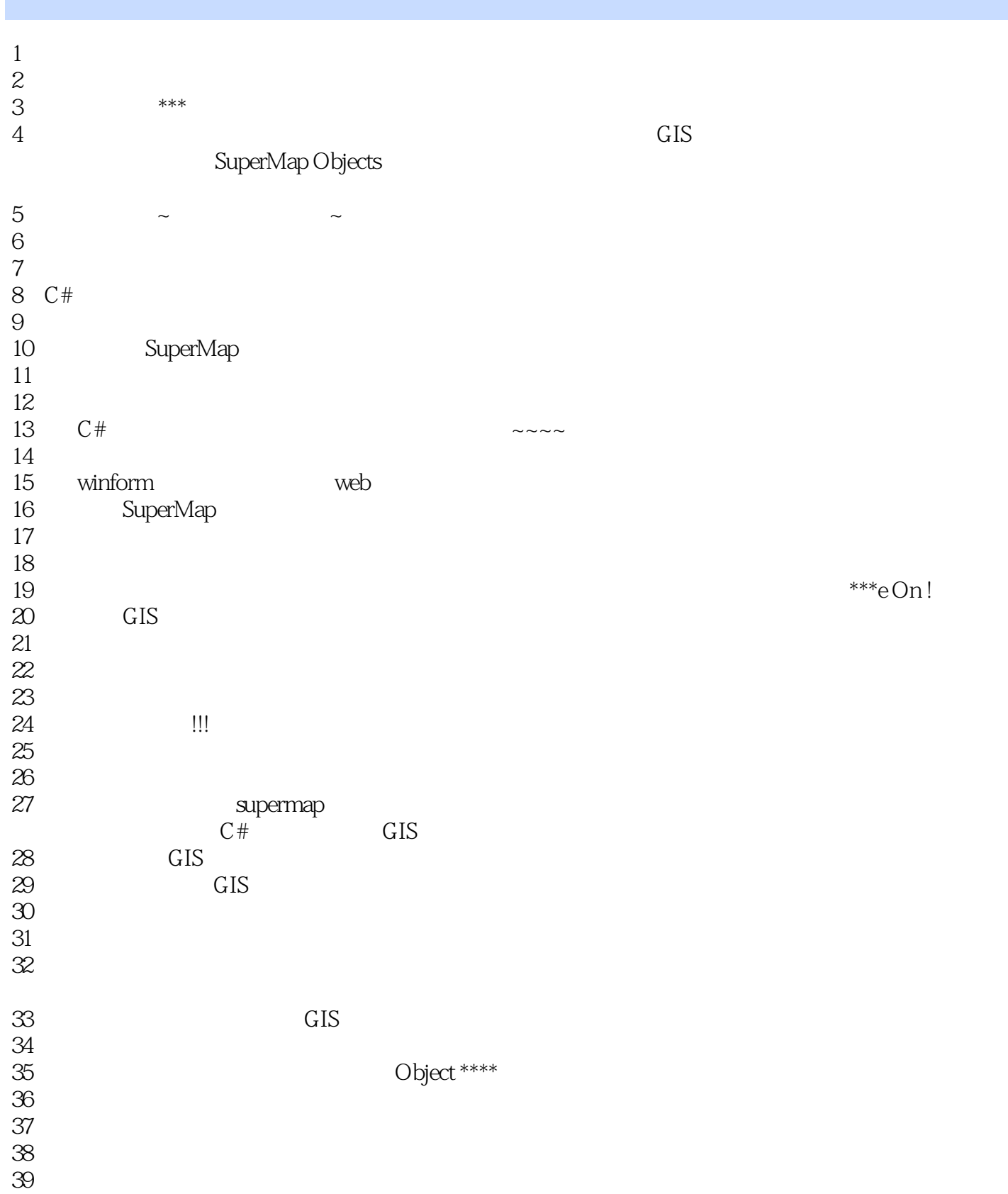

本站所提供下载的PDF图书仅提供预览和简介,请支持正版图书。

:www.tushu111.com